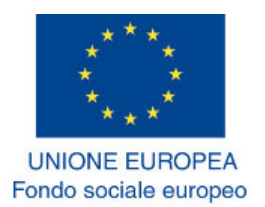

**MINISTERO DEL LAVORO E DELLE POLITICHE SOCIALI** Dipartimento per le politiche del lavoro<br>e dell'occupazione e tutela dei lavoratori

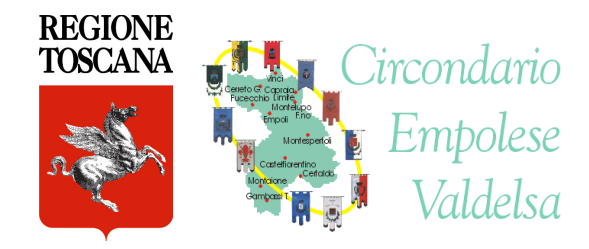

**UFFICIO CENTRALE OFPL** 

## PROGETTO NTT NUOVE TECNOLOGIE PER IL TURISMO (FI20050071) PROGRAMMA DEL CORSO

## UFC ALFABETIZZAZIONE INFORMATICA

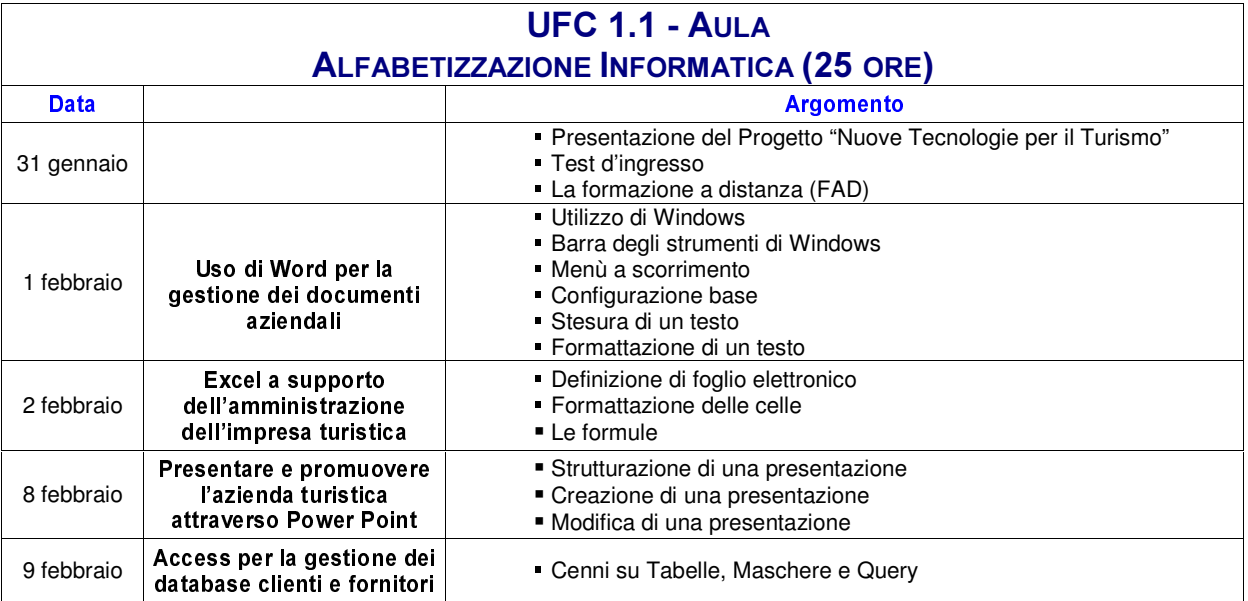

## UFC 2 INTERNET E POSTA ELETTRONICA PER L'IMPRESA TURISTICA

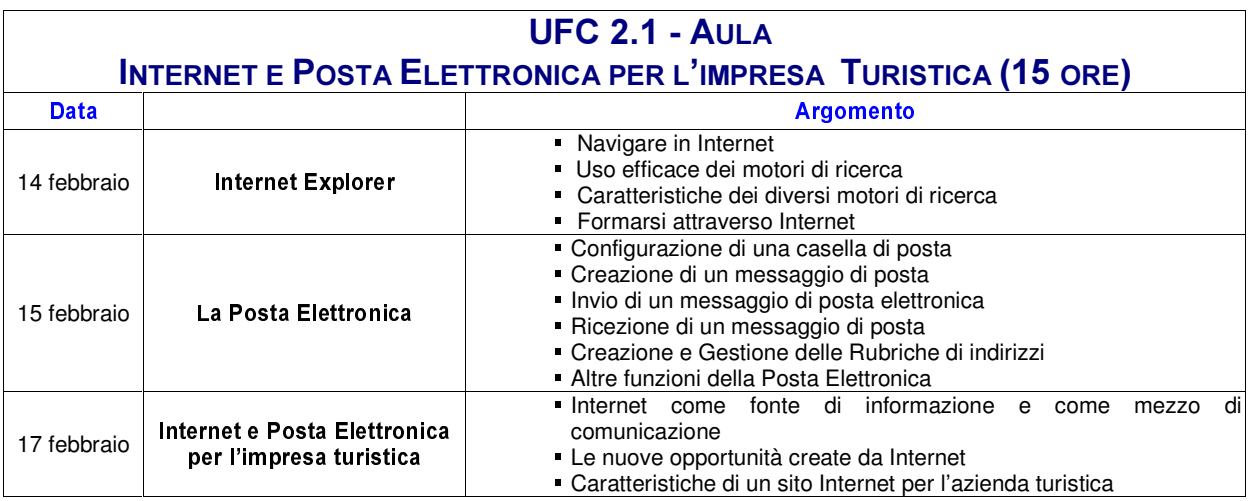

## UFC 3 WEB-MARKETING E COMMERCIO ELETTRONICO

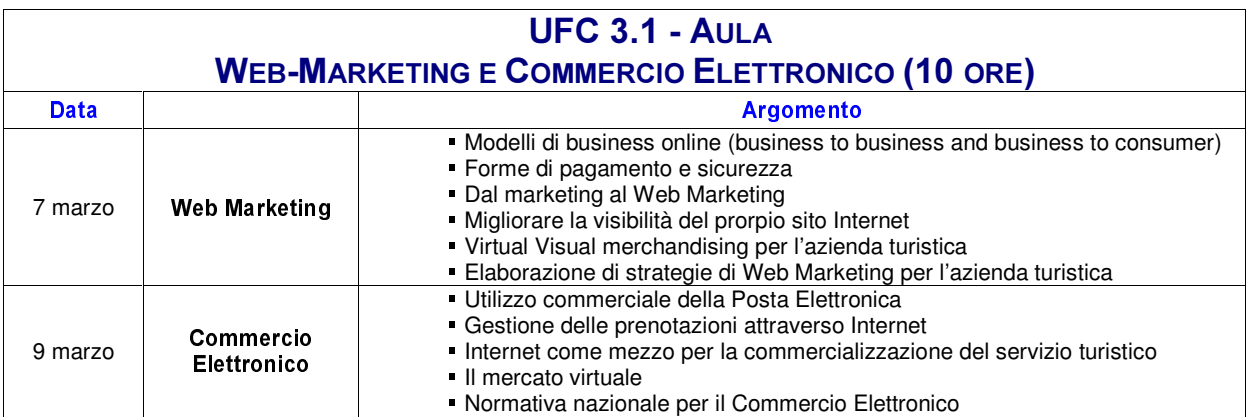